#### DESIGNING ANALYTICAL SOFTWARE FOR GLOBAL DATA SHARING OF RHINOCEROS BROWSE AND DIET INFORMATION

John E. DiLorenzo,  $BA^1$ , Nancy Irlbeck,  $PhD^{2,3}$ , Chris Bobko,  $BS^3$ , and Ellen S. Dierenfeld, PhD,  $CNS^{1*}$ 

<sup>1</sup>Department of Wildlife Nutrition, Wildlife Conservation Society, Bronx, NY <sup>2</sup>Department of Animal Sciences, Colorado State University, Ft. Collins, CO <sup>3</sup>Denver Zoo, Denver, CO

As part of an ongoing effort to develop information resources and tools integrating valuable global research, we present a database and software model that integrates feeding habits, browse usage information, nutrient composition of native and substitute foods, and captive diet records for rhinoceros species. Screen displays and output reports include: Browses/Forages Offered, Browse/Forage Nutrient Composition, Diets Fed by Zoological Facility, Nutrient Recommendations, and Nutrient Comparisons. Nutritionbased information for captive wild animals is often difficult to locate, and more so to collate for dietary evaluation. Presenting this collection of data in a simplified, concise format to researchers and zoological staff is challenging. Zootrition<sup>TM</sup> software has pioneered a format for data collection and presentation, in an attempt to improve diet management and evaluation. Using Zootrition<sup>TM</sup> as a technical foundation, we continue to further develop simplified means to aid researchers in utilizing this data in a proactive and beneficial way. The Rhinoceros Taxon Advisory Group provides an opportunity to develop this prototype. With appropriate database modifications, similar information can be readily compiled through collaborative efforts with other TAG and SSP priority species. This software model can be utilized to collate and disseminate species-specific browse, diet, and nutrient information. It can also be used to compare dietary ingredients and nutrient content of diets submitted from AZA and other global-based zoological institutions. These databases can then be used to compare feeds on a local or regional basis. Maximizing input into the database can only serve to improve animal care within zoological institutions and native habitats.

#### Examples

Below are screen displays from the Rhino Browse facility. They show a simplified interface that directs the user intuitively to information within the database. The user is prompted to view information by animal species, to note the feeds associated with those species, to develop comparisons between diets and nutrient requirements or among appropriate feeds, or to view diets associated with specific animals in specific institutions. The latter is information that will be acquired and developed by the WCS in cooperation with AZA member facilities and other animal locations, through collaboration with an American Association of Zoo Keepers (AAZK) working group.

### EXAMPLE – MAIN SCREEN

|                                                                                                    | tin                       |                     |                                                                          | On the main screen, the user may select browse                               |
|----------------------------------------------------------------------------------------------------|---------------------------|---------------------|--------------------------------------------------------------------------|------------------------------------------------------------------------------|
|                                                                                                    | Rhino Brows               | e Analytics         | information by either<br>animal species, by the<br>feeds associated with |                                                                              |
|                                                                                                    | Animal<br>Species         | Feeds               |                                                                          | those species, by a<br>comparison of nutrients<br>contained in feeds, by     |
|                                                                                                    | Nutrient<br>Comparisons   | Diet by<br>Facility |                                                                          | recommended diets, or<br>by species' diets used at<br>individual facilities. |
|                                                                                                    | Please select an option   |                     |                                                                          |                                                                              |
| and the second second s | box -Hones, Greenston, () | 1925-Onie           | Constitution of the bound A.                                             |                                                                              |

EXAMPLE – ANIMAL SPECIES SELECTION SCREEN

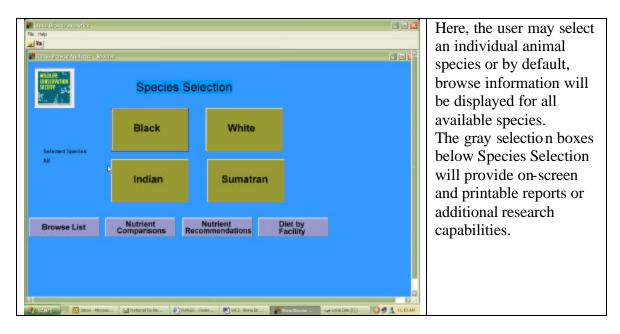

# EXAMPLE – BROWSE LIST REPORT

| <br>atio <b>b B</b> i <b>di d</b>                                                                                                    | Contraction of the second strength of the second strength in | Here, a report is displayed containing      |                                              |                       |           |   |                                                                                      |
|----------------------------------------------------------------------------------------------------|--------------------------------------------------------------|---------------------------------------------|----------------------------------------------|-----------------------|-----------|---|--------------------------------------------------------------------------------------|
| NUCLIN<br>CIRCLEWATER<br>SECOND                                                                                                    |                                                              | Feed Repo                                   | erf (                                        |                       | 6/28/2603 |   | available published data<br>for browse as it relates to<br>a specific rhino species. |
| Feeds for Rhinos<br>Species: BLACK RS                                                                                                    | INOCIROS                                                     |                                             |                                              |                       |           |   |                                                                                      |
| Ecol Name<br>Rabaires caragitanci                                                                                                    | Description<br>Whate                                         | Ered Baseur<br>Zantezi Valley,<br>Zanhalowe | Data Bearin<br>Discussifield of al.,<br>1995 | Serving Siles<br>0.00 |           |   |                                                                                      |
| Sealurie tomentos                                                                                                    | Leaves (1976) + Twigs (1776)                                 | Zembrei Valley.<br>Zenhabert                | Derestelle et al.,                           | 8.09                  |           |   |                                                                                      |
| Bourie messeminiamons                                                                                                    | Leaves (1816) + Twig (44%)                                   | Zombrei Valley.<br>Zaskalere                | Dermield et al.,<br>sons                     | 0.00                  |           |   |                                                                                      |
| Canthiam trangula                                                                                                    | Leaves (17%) + Twigs (19%)                                   | Zenhert Valley.<br>Zinhebwe                 | Dermittif et d.,<br>1995                     | 0.00                  |           |   |                                                                                      |
| Colophropennum mepen                                                                                                    | i Lenora                                                     | Zambrei Valley.<br>Zambabwa                 | Dermittig et al.,<br>1985                    | 9.00                  |           |   |                                                                                      |
| Combernes optication                                                                                                    | Leaves (49%) + Twigs (21%)                                   | Zamberi Valley.<br>Zambabwa                 | Diermitell et al.,<br>1983                   | 0.00                  |           |   |                                                                                      |
| Combrenza elasagnoides                                                                                                    | Leaver(48%) + Twign(32%)                                     | Zambert Valley,<br>Zambabwa                 | Disrecield et al.,<br>1983                   | 9.00                  |           |   |                                                                                      |
| Combining the second second se | Leaves (40%) + Twigs (45%) +<br>Fraid (16%)                  |                                             | Disrenfeld et al.,<br>1993                   | 0.09                  |           |   |                                                                                      |
| Dinepyros gallowneis                                                                                                    | Lauves (30%) + Twigs (70%)                                   | Zamberi Valley,<br>Zanbabwa                 | Disrecteld et al.,<br>1995                   | 8.00                  |           |   |                                                                                      |
| Discryyros estimate                                                                                                    | Leaves (29%) + Trigs (12%)                                   | Zambert Valley.<br>Zänkahwa                 | Disrutfeld et al.,<br>1995                   | 0.00                  |           |   |                                                                                      |
| Diplethyticitus<br>ready/accepter                                                                                                    | Leaves (57%) + Twigs (45%)                                   | Zamberi Valley,<br>Zanbahwa                 | Disrecteld et al.,<br>1995                   | 8.00.                 |           |   |                                                                                      |
| Durspens means                                                                                                    | Whate                                                        | Zambeci Valley,<br>Zambabwe                 | Discussifett et al.,<br>1995                 | 0.00                  |           |   |                                                                                      |
| Exploritis caoperi                                                                                                    | White                                                        | Zambezi Valley,<br>Zimbabwa                 | Dersefelt et al.,<br>1995                    | 1.00                  |           |   |                                                                                      |
| Finegen virma                                                                                                    | Leaves (19%) - Turga (11%)                                   | Zambezi Valley,                             | Deresfeld et al.,                            | 8.09                  |           | 0 |                                                                                      |

EXAMPLE – NUTRIENT COMPARISON SCREENS

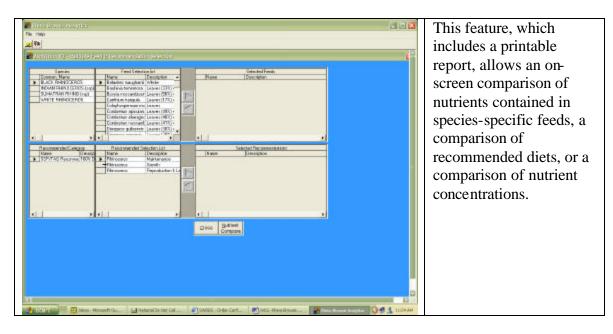

# EXAMPLE – FEEDS SCREEN

| The two                                                                                                    |                                                                                                    | The Feeds feature also                                                                                                    |                                                                                                 |
|----------------------------------------------------------------------------------------------------|----------------------------------------------------------------------------------------------------|----------------------------------------------------------------------------------------------------|-------------------------------------------------------------------------------------------------|
| <u>u</u> [9]                                                                                                    |                                                                                                    | lists browses (either                                                                                                    |                                                                                                 |
| Zeconities 72 - Fred Editories for<br>Freds                                                                                                    | Fands                                                                                                    | native or cultivated) and,                                                                                                    |                                                                                                 |
| Content-Valee<br>Michael Hearty (2006) street<br>Dumiting His Hall (1) and<br>Dumiting His Hall (1) and<br>Dum | Here     Do       V Labors support     M       Balance support     M       Balance support     M       Banaro transmission     M       Banaro transmission     M       Confrance support     La       Confrance support     La       Confrance support     La       Confrance support     La       Confrance support     La       Confrance support     La       Confrance support     La       Document contracts     La       Document contracts     La       Document contracts     La                                                                                                    | Statute                                                                                                    | to a limited extent, other<br>dietary ingredients<br>known to be consumed<br>by the selected    |
| e                                                                                                    | Same Solution Solution Solu | Internet (Series Version)<br>New Zondek Version<br>New Zondek Version<br>New That - New Zondek Version<br>New That - Series (Zondek Version<br>New That - Series (Zondek Version<br>New That - Series (Zondek Version<br>New Year)<br>New Year)<br>New Ye | rhinoceros species.<br>Full nutrient content for<br>each item can be                            |
| Telflert Pace<br>Cempotition Competitor                                                                                                    | " Du Haye "Water Ka ya R                                                                                                    | * Policity                                                                                                    | displayed and printed.<br>There will almost<br>certainly be repetition of<br>feed items between |
| A State of the second second second                                                                                                    | Instanti be Ser, Cel                                                                                                    | 1 MG- HANG ROUND                                                                                                    | species.                                                                                        |

EXAMPLE – DIET BY FACILITY SCREEN

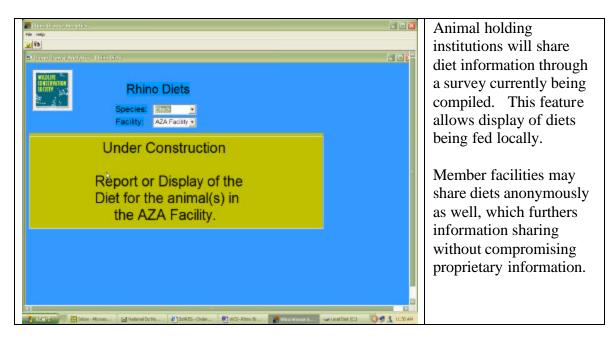

### Conclusion

The Rhinoceros Browse Analytical Software offers a focused capability to capture, analyze and display browse and diet information for specific rhinoceros species. Clearly, the product offers an opportunity to AZA institutions as well as to other animal research facilities to share further information on rhinoceros diets and nutrition. As such, it represents a model system that can be more broadly applied to other managed populations regionally or globally.